Ihuvsday Nov. 1 Lecture 15

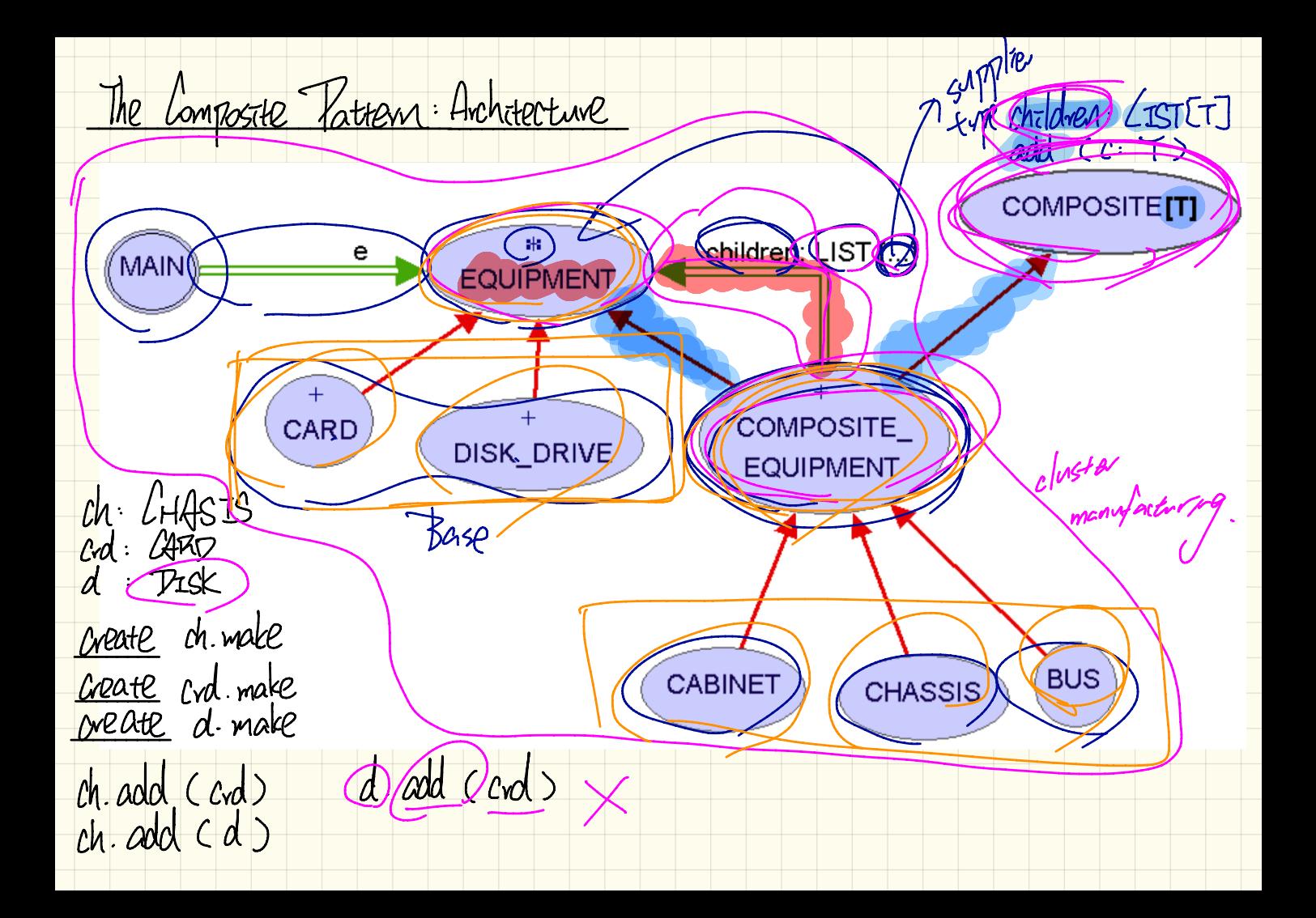

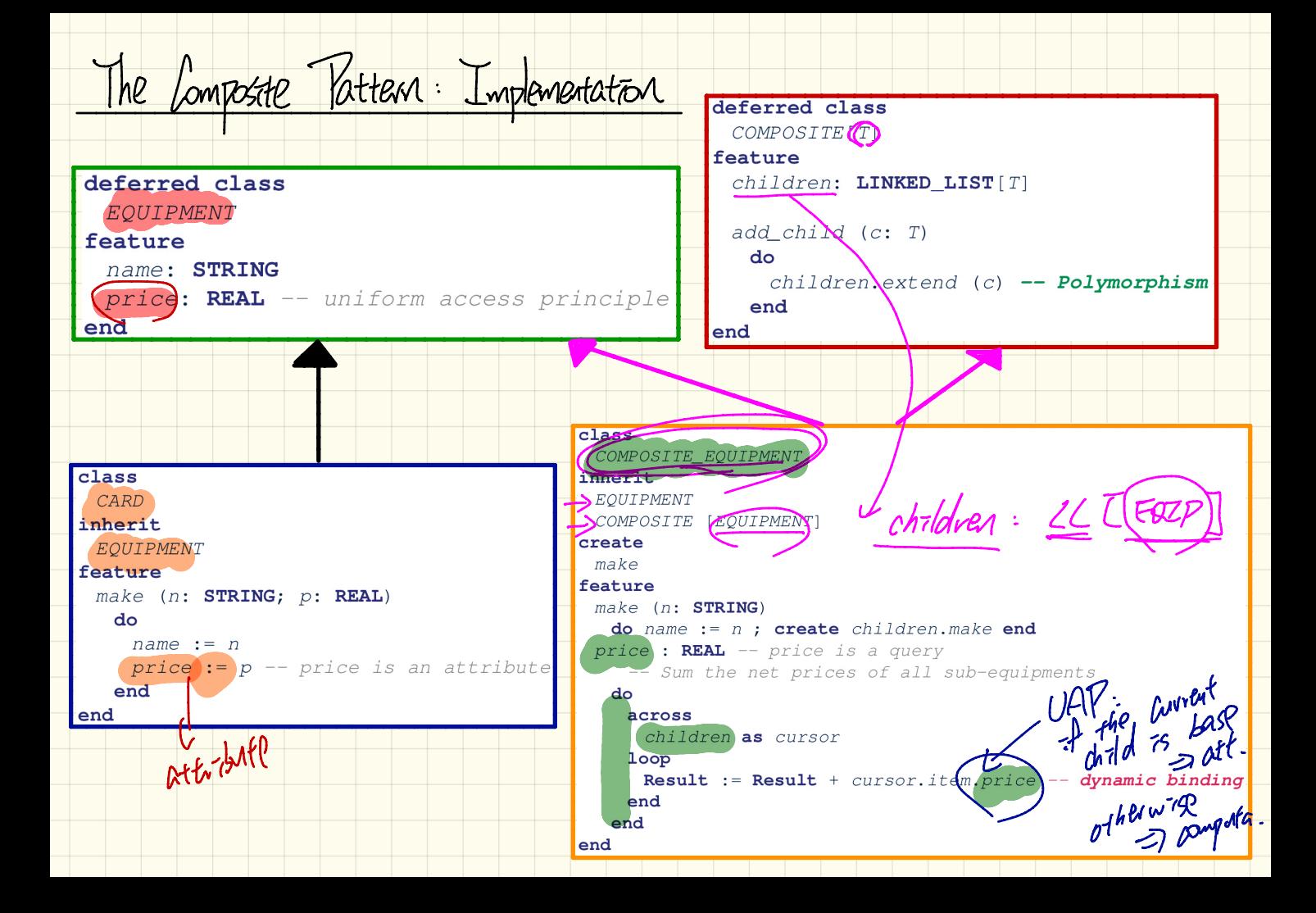

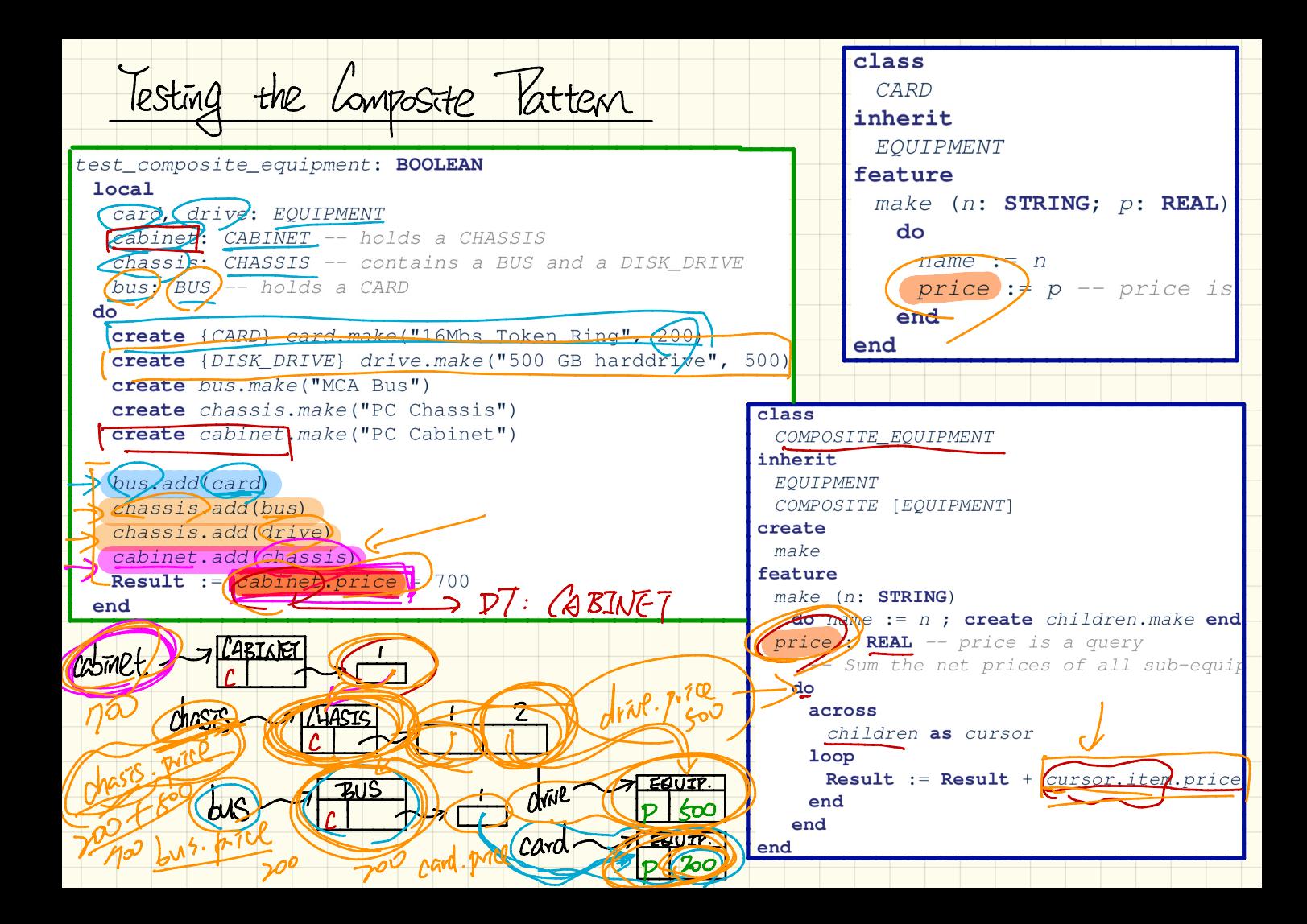

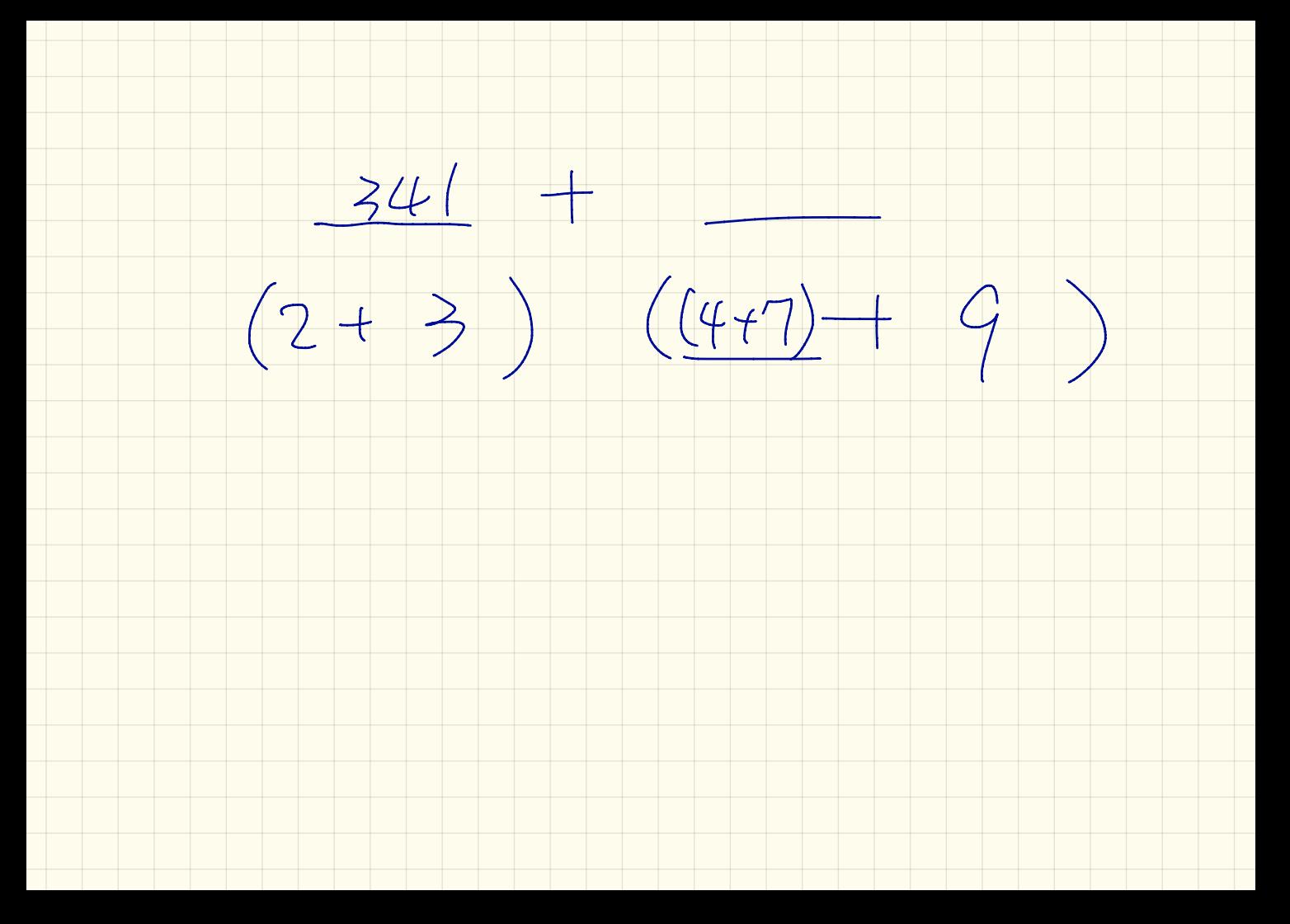

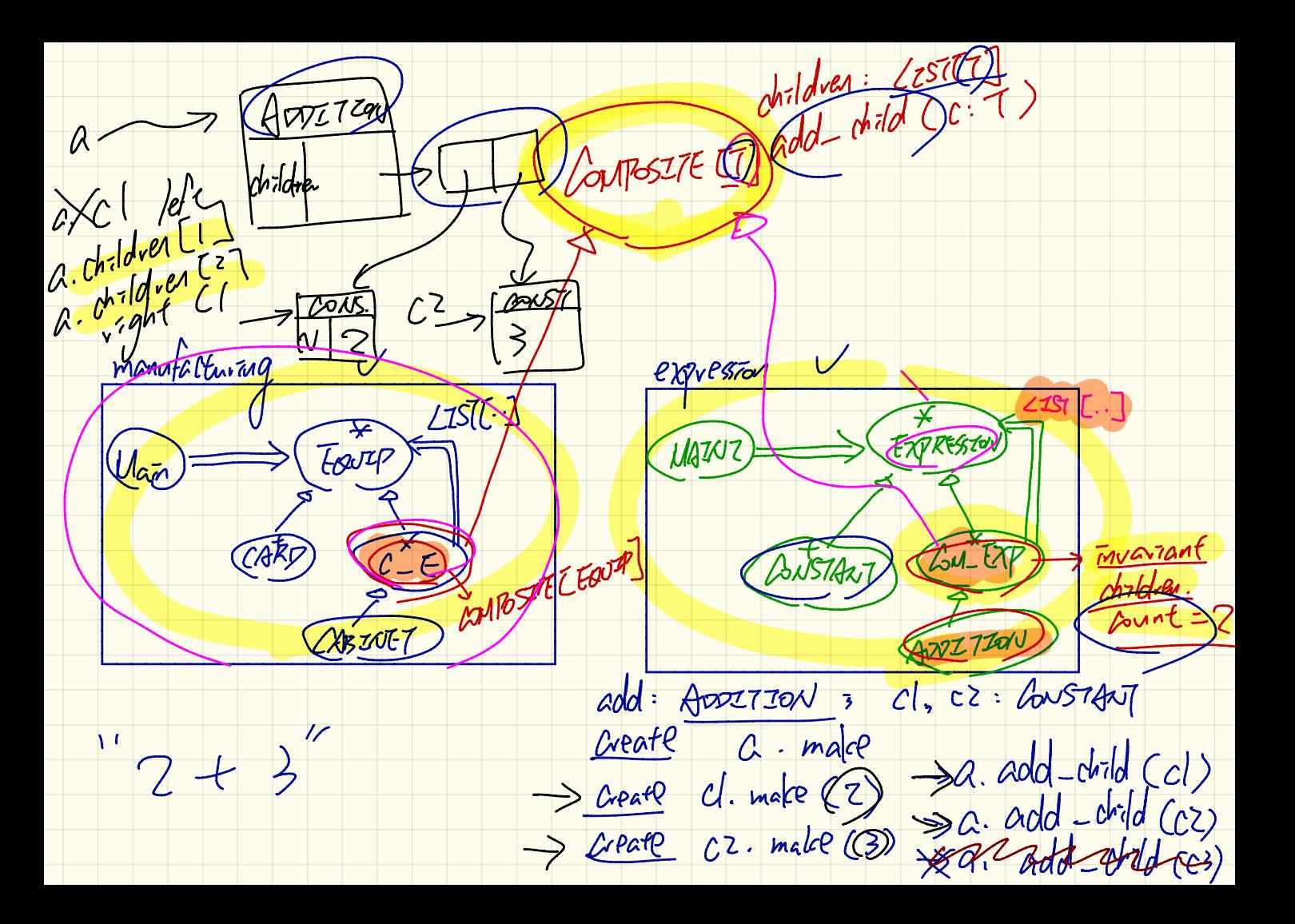

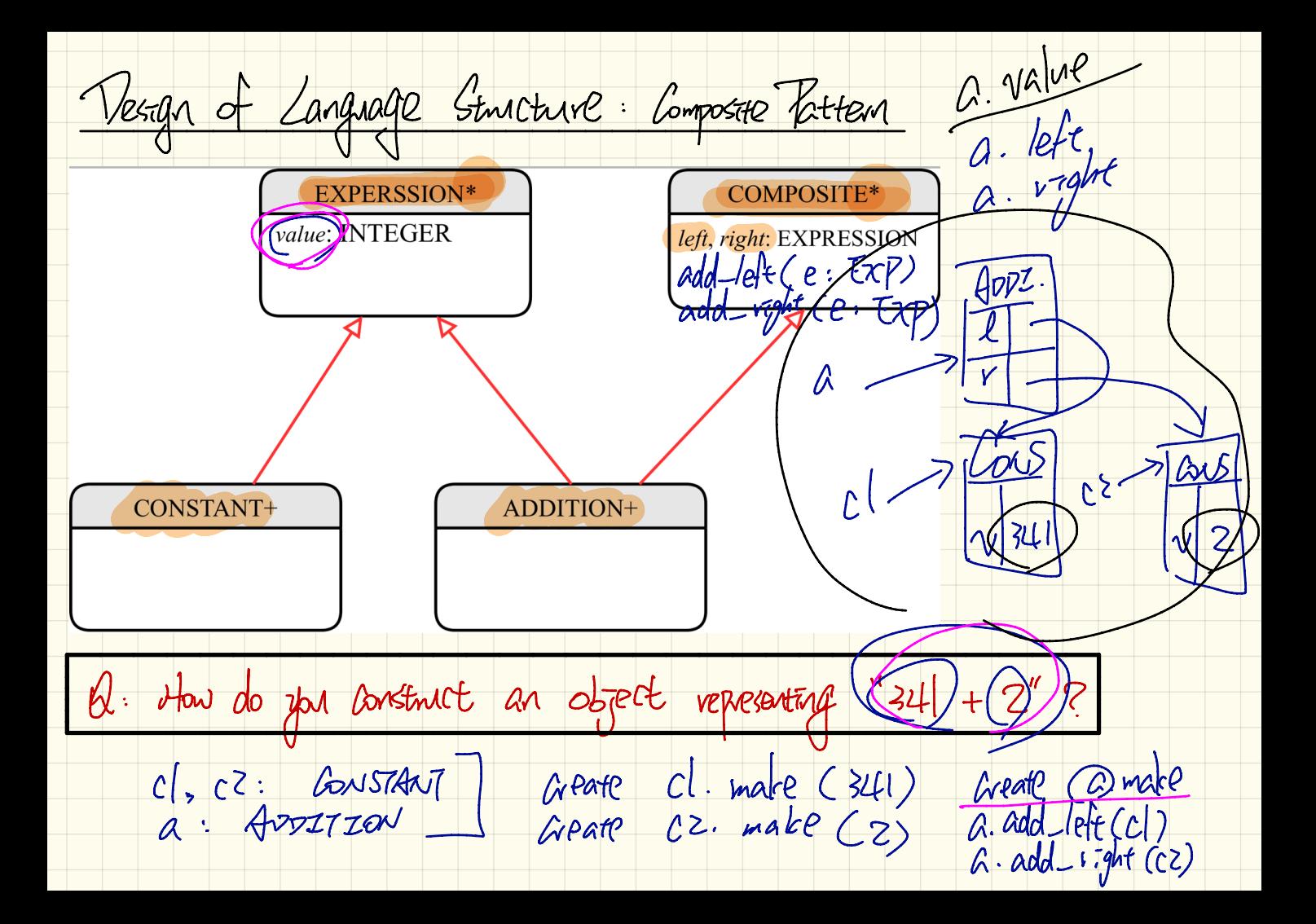

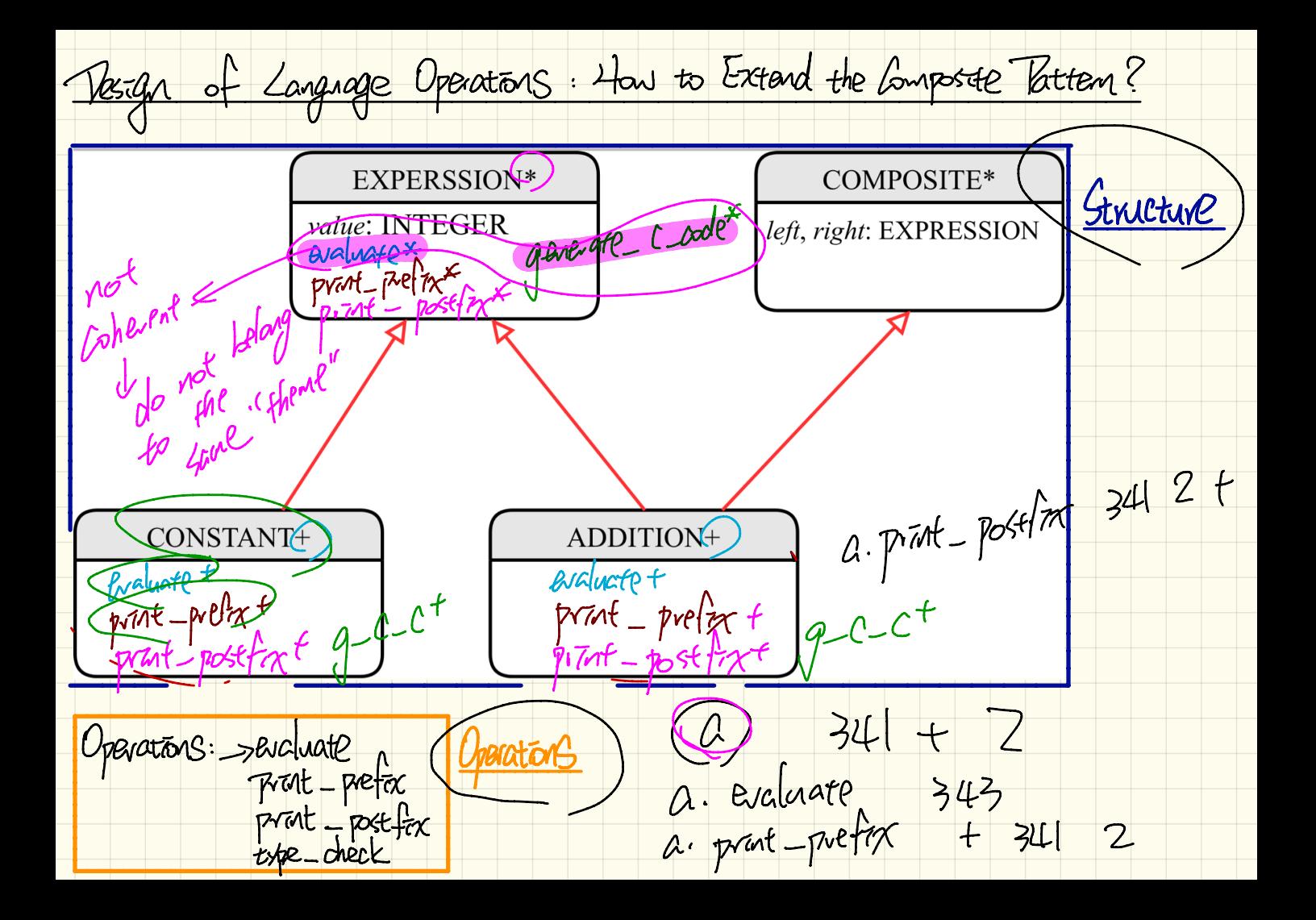

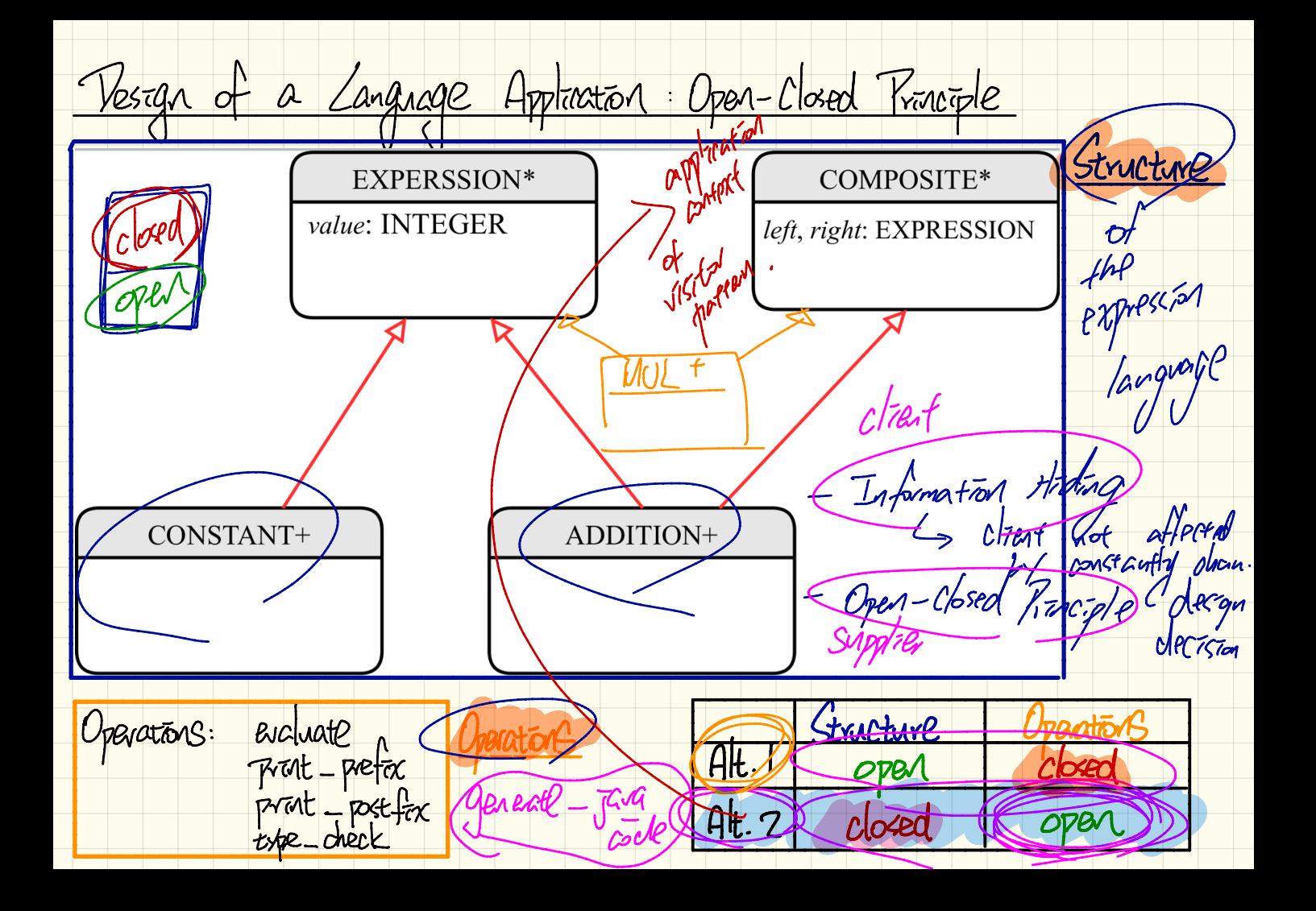